## An Introduction to Mathcad

by S.E. Van Bramer (9/6/96)

I Perform most mathematical calculations using a program called Mathcad. Solutions to problems will often be posted as output of a Mathcad document. This introduction will show you how to read these. As new Mathcad techniques are developed, I will include further explinations.

Different types of Equations and their use:

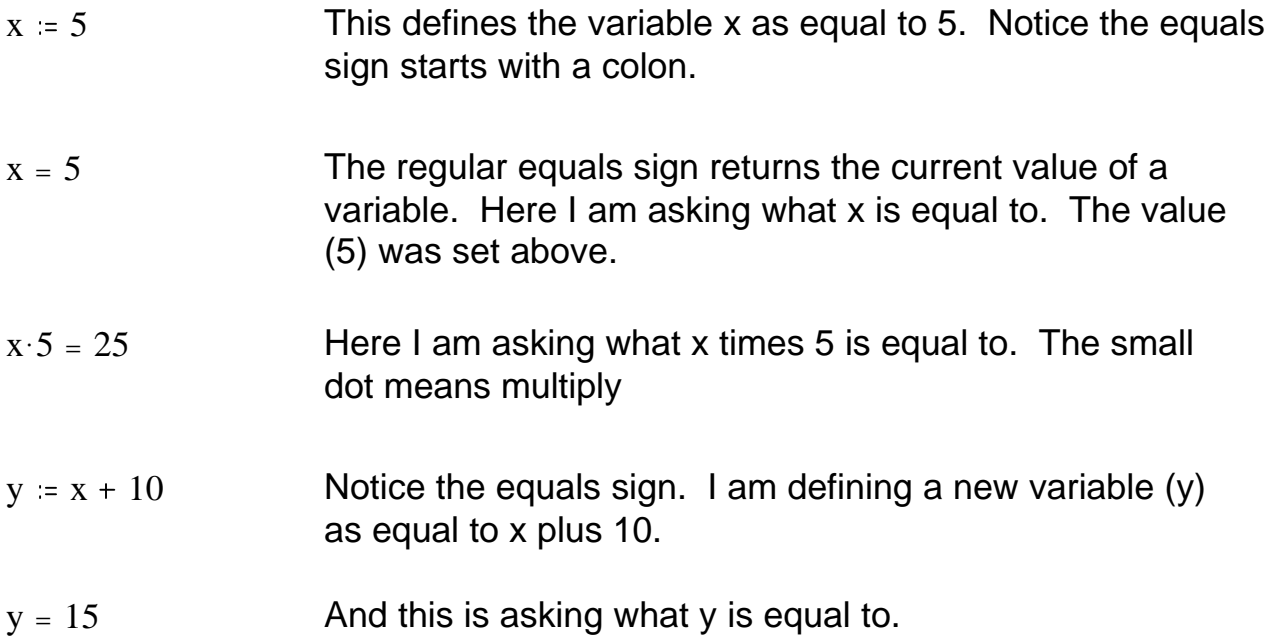

## Symbolic Calculations:

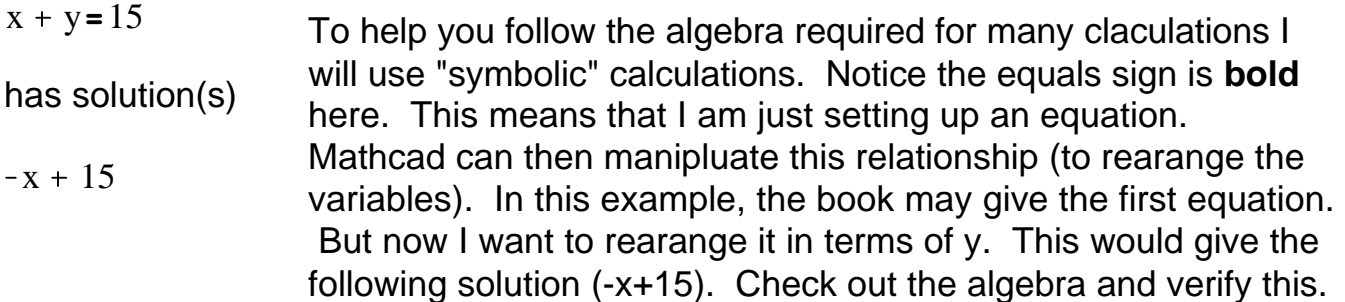

## Units:

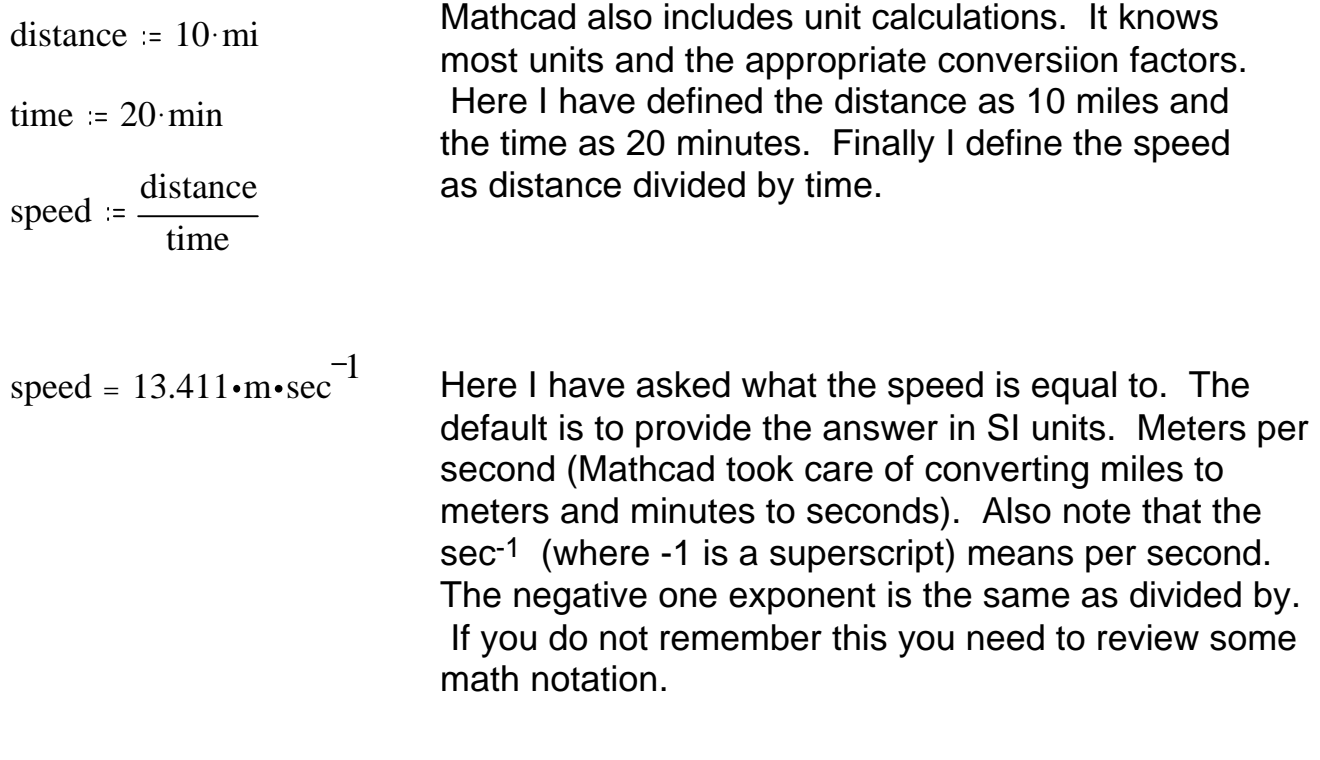

$$
speed = 30 \cdot \frac{mi}{hr}
$$

Here I just told mathcad to use different units and the numerical value is changed (using appropriate conversion factors). These two speeds are equivilent, just different units.

S.E Van Bramer WIdener University Department of Chemistry Chester, PA 19013 svanbram@science.widener.edu http://science.widener.edu/~svanbram